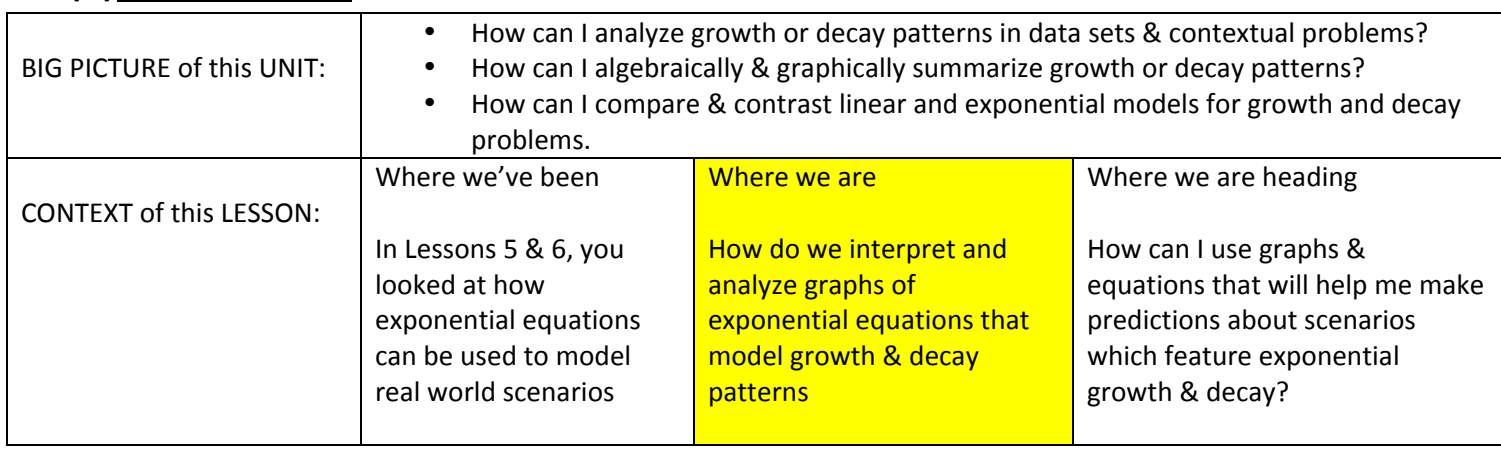

# **(A)Lesson Context**

### **(A)Lesson Objectives:**

- a. Understand the basic appearance and features of the graph of a simple exponential relation
- b. Make predictions/extrapolations through graphic analysis
- c. Understand the basic connection between the parameters in an equation and its appearance in a graph

#### **(B)** Graphs of Exponential Functions – Investigation #1- The BASIC graph of  $y = Ca^x$

a. Use your TI-84 (or use DESMOS) to graph the equation  $y = 2^x$ . Then sketch the graph on the attached grid. Fill in the included data table as well.

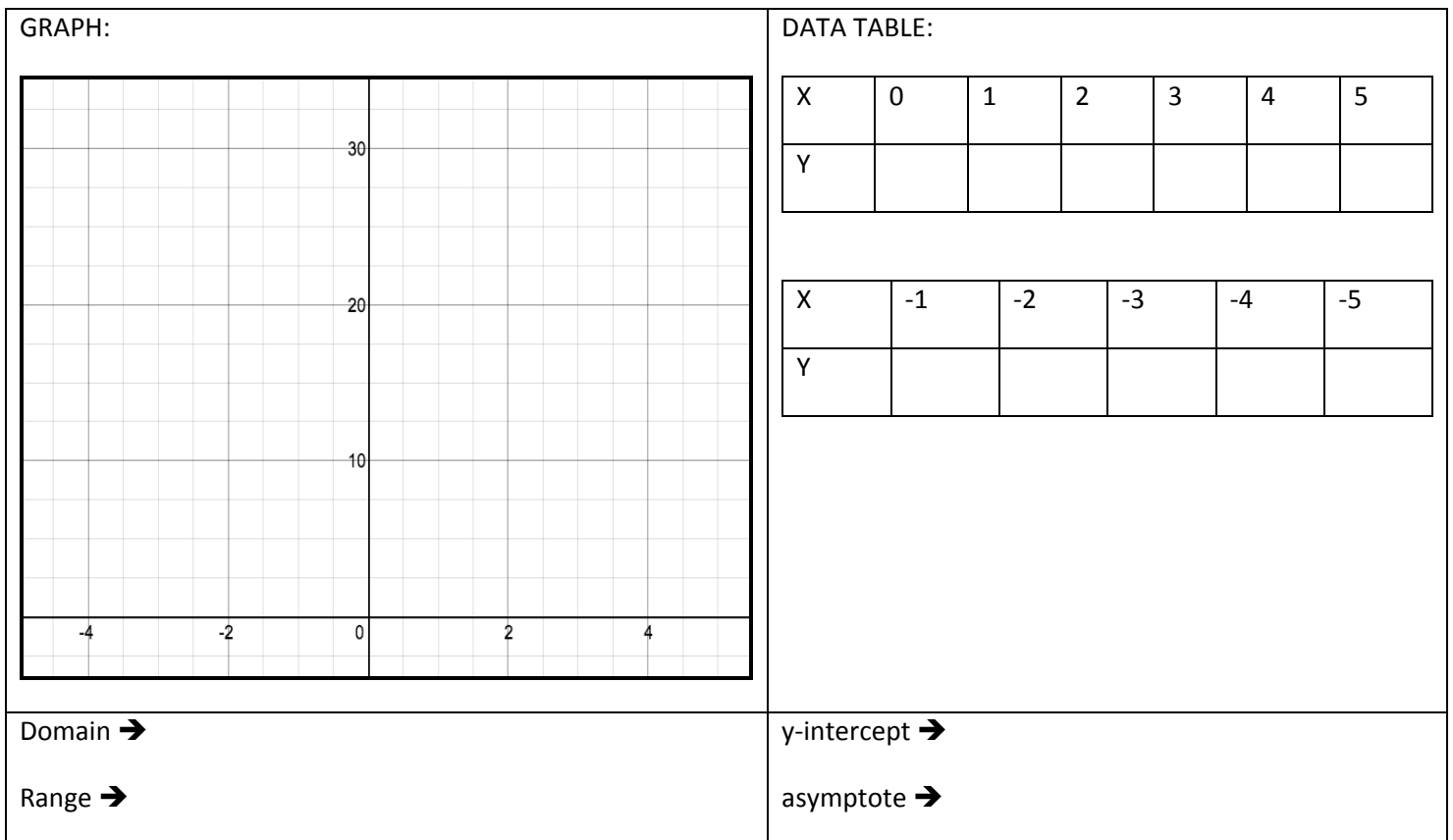

### **(C)** Graphs of Exponential Functions – Investigation  $#2$  – Changing the value of C in  $y = Ca^x$

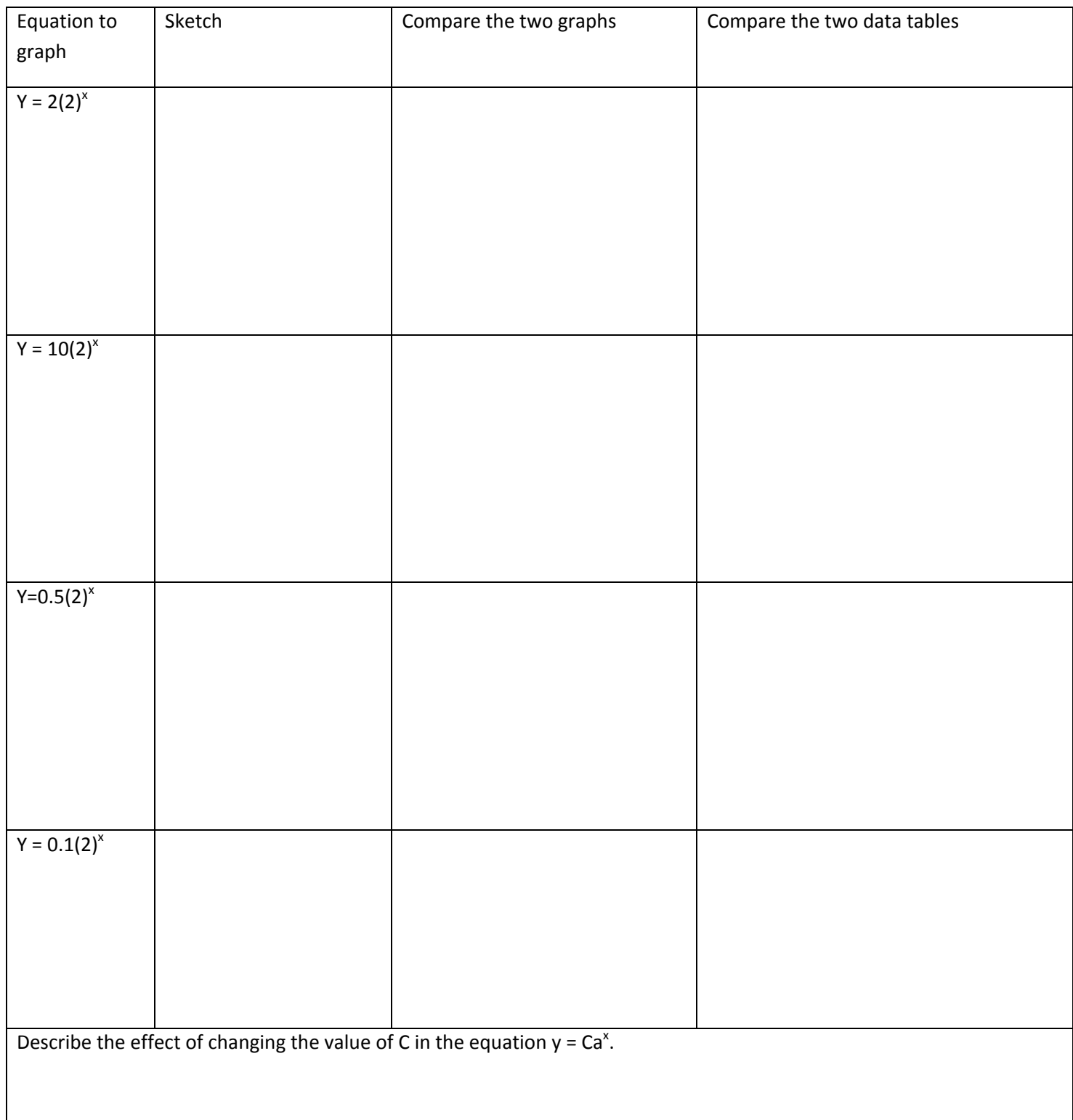

#### **(D)** Graphs of Exponential Functions – Investigation #3 – Changing the value of a in  $y = Ca^x$

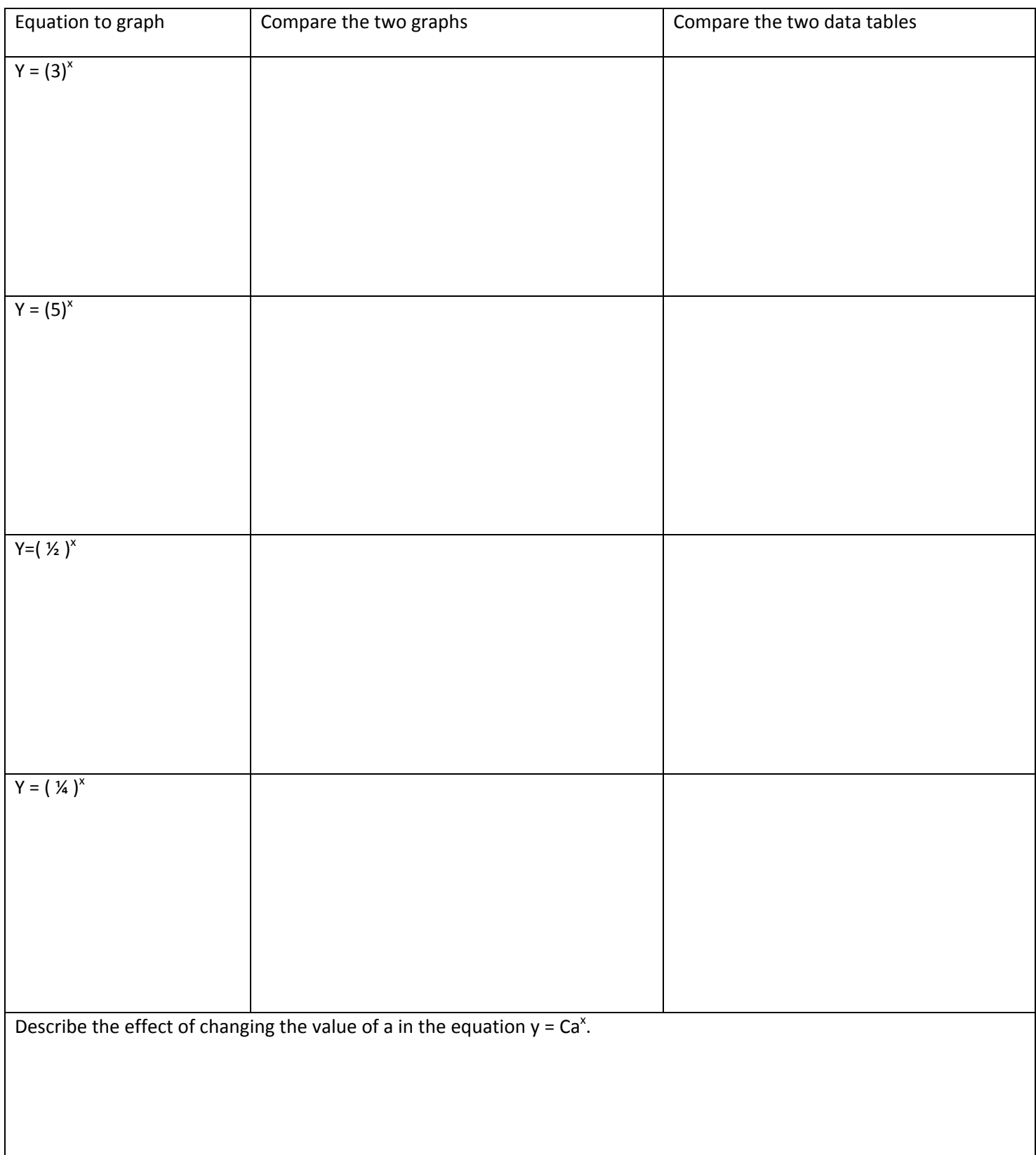

#### **(E)** Graphs of Exponential Functions – Investigation  $#4$  – Changing the signs in  $y = Ca^x$

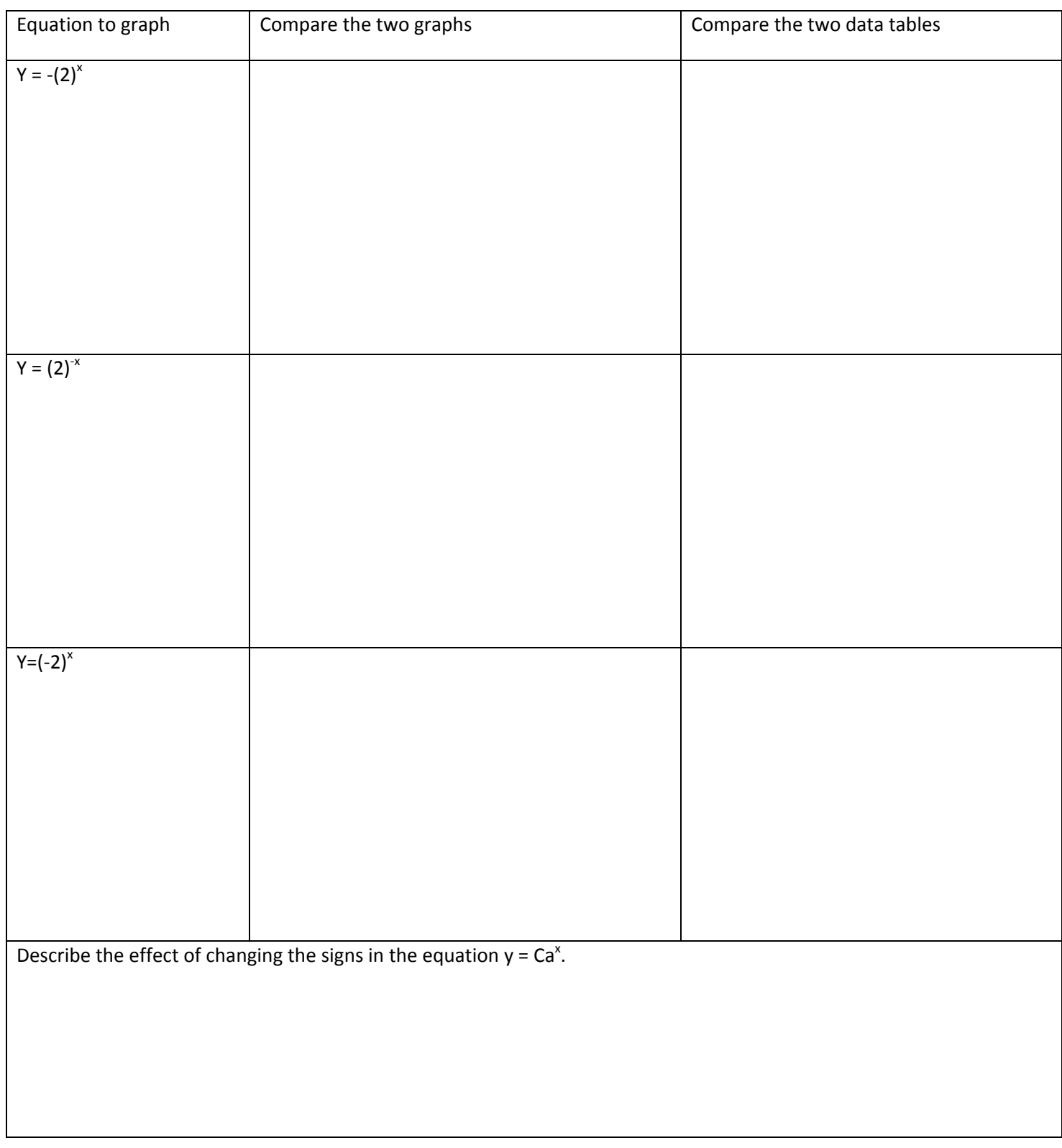

#### **(F)** Graphs of Exponential Functions – Investigation #5 – Introducing a shift in  $y = Ca^x$

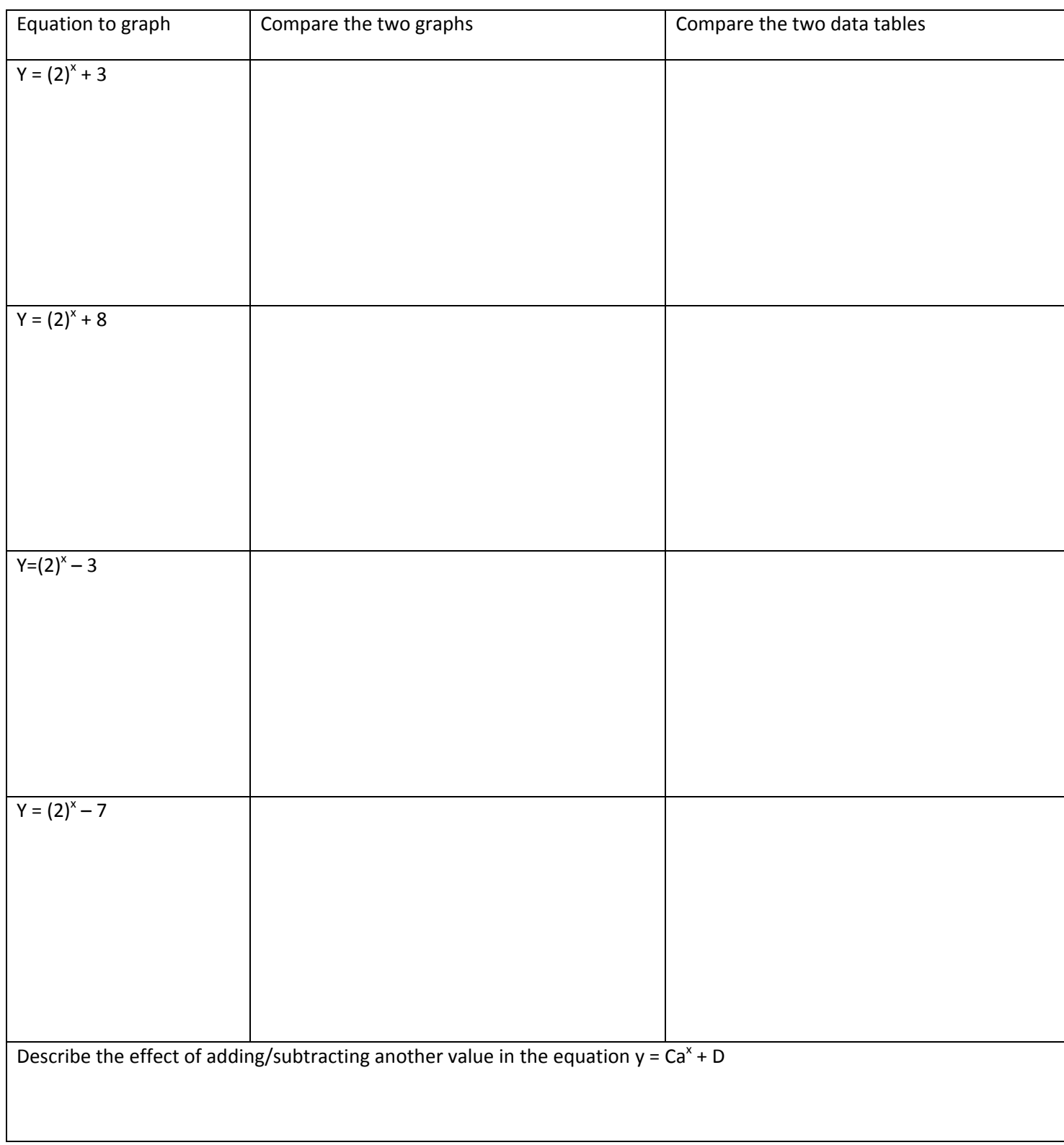

# **(G)Consolidation of Concepts**

Without a graphing calculator, use your understanding of the concepts that you learned in order to prepare a (i) data table and a (ii) graph of the following equations:

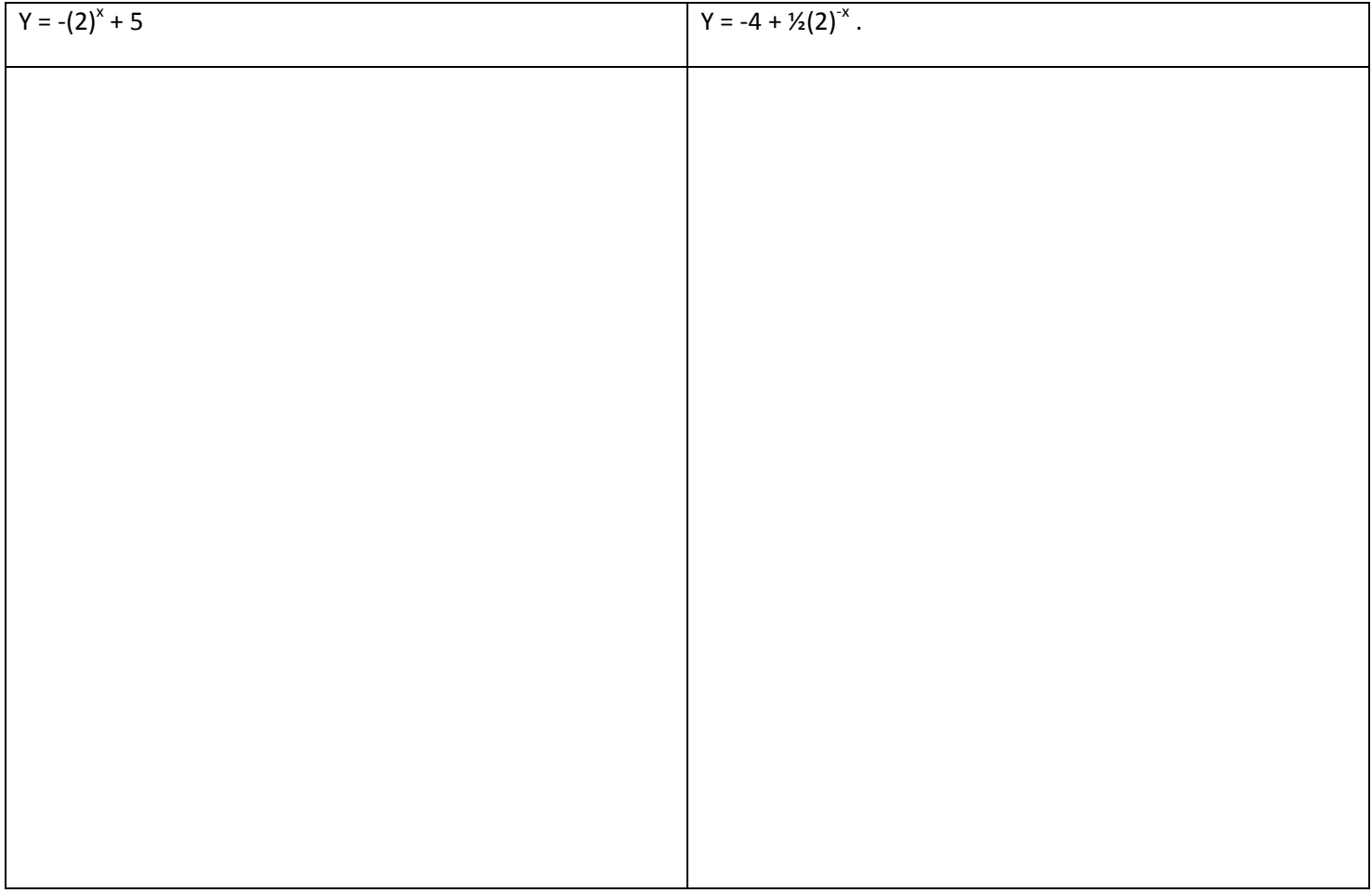